МИНИСТЕРСТВО ОБРАЗОВАНИЯ И НАУКИ РОССИЙСКОЙ ФЕДЕРАЦИИ

ГОСУДАРСТВЕННОЕ ОБРАЗОВАТЕЛЬНОЕ УЧРЕЖДЕНИЕ ВЫСШЕГО ПРОФЕССИОНАЛЬНОГО ОБРАЗОВАНИЯ «САМАРСКИЙ ГОСУЛАРСТВЕННЫЙ АЭРОКОСМИЧЕСКИЙ УНИВЕРСИТЕТ имени академика С.П. КОРОЛЕВА»

# ИССЛЕДОВАНИЕ ПОЛЯРЫ САМОЛЕТА ПРИ ВЕСОВЫХ ИСПЫТАНИЯХ В АЭРОДИНАМИЧЕСКОЙ ТРУБЕ Т-3 СГАУ

Методические указания к лабораторной работе

С А М А Р А 2 0 0 4

Составители: В.В. Тарасов, Е.В. Тарасова

УДК 532.526.4

Исследование поляры самолета при весовых испытаниях в аэродинамической трубе Т-3 СГАУ: Метод, указания к лабораторной работе / Самар.гос. аэрокосм, ун-т; Сост. *В.В. Тарасов, Е.В. Тарасова.* - Самара. 2004. 16 с.

Приведены краткие сведения из курса аэродинамики, необходимые при проведении лабораторной работы. Рассматривается порядок проведения весового испытания самолета. Описывается методика обработки результатов и оценки основных аэродинамических характеристик по полученной поляре первого рода. Показывается применение поляры для расчета потребной тяги самолета.

Настоящие методические указания предназначены для студентов факультета летательных аппаратов и факультета эксплуатации летательных аппаратов и двигателей. Работа подготовлена на кафедре аэрогидродинамики.

Печатаются по решению редакционно-издательского совета Самарского государственного аэрокосмического университета

Рецензент к.т.н.В.М.Шахмистов

*Цель работы:*

• по результатам весовых испытаний построить поляру самолета;

• оценить аэродинамические характеристики самолета;

• ознакомиться с применением поляры для расчета потребной мощности самолета.

#### **ОБЩИЕ СВЕДЕНИЯ**

#### **Системы координат**

При исследовании поляры первого рода пользуются скоростной системой координат. Результаты испытаний в аэродинамической трубе Т-3 СГАУ выдаются в связанной системе координат. Начало систем координат общее и лежит в центре масс самолета.

В скоростной системе  $OX_aY_aZ_a$  ось  $OX_a$  совпадает с направлением скорости летательного аппарата (JIA) *V* . Ось подъемной силы *OYa* расположена в плоскости симметрии и направлена к верхней части ЛА. Боковая ось  $OZ_a$  направлена в сторону правого крыла (рис. 1).

В связанной системе координат *OXYZ* продольная ось *OX* располагается в плоскости симметрии ЛА и направлена от хвостовой к носовой части ЛА. Нормальная ось *O Y*располагается в плоскости симметрии и направлена в сторону верхней части ЛА. Поперечная ось *OZ* перпендикулярна плоскости симметрии летательного аппарата *OXY* и направлена к правой части ЛА. Оси этой системы связаны с ЛА (рис. I). Переход из одной системы координат в другую осуществляется через два поворота на угол  $\alpha$  и  $\beta$ .

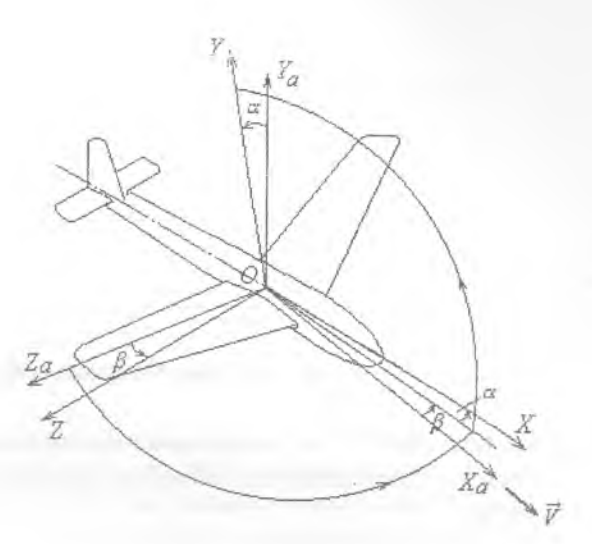

Рис. 1. Системы координат

Угол атаки а - угол между продольной осью ОХ и проекцией скорости У летательного аппарата на плоскость ОХУ.

Угол скольжения  $\beta$  - угол между направлением скорости V летательного аппарата и плоскостью ОХҮ.

Преобразование составляющих аэродинамической силы  $R_A$  из связанной системы координат в скоростную систему осуществляется следующими соотношениями:

$$
X_a = (\cos \alpha \cos \beta)X + (-\sin \alpha \cos \beta)Y + (\sin \beta)Z,
$$
  
\n
$$
Y_a = (\sin \alpha)X + (\cos \alpha)Y,
$$

 $Z_a = (-\cos\alpha\sin\beta)X + (\sin\alpha\sin\beta)Y + (\cos\beta)Z$ .

### Аэродинамические силы

В общем случае полная аэродинамическая сила  $\vec{R}_4$ , действующая на ЛА, раскладывается на три составляющие: продольную силу Х, нормальную силу  $Y$ и поперечную силу  $Z$  (рис. 2).

Продольная сила  $X$  - составляющая полной аэродинамической силы  $\overline{R}_4$  по оси ОХ связанной системы координат, взятая с Противоположным знаком.

Нормальная сила  $Y$  - составляющая полной аэродинамической силы  $\overline{R}_A$  по оси *OY* связанной системы координат.

Поперечная сила *Z* - составляющая полной аэродинамической силы *Ra* по оси *GZ* связанной системы координат.

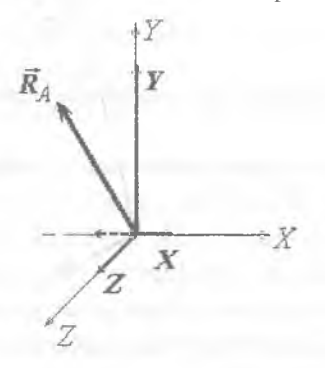

Рис. 2 Составляющие компоненты полной аэродинамической силы  $\overline{R}_A$ 

Испытания для исследования поляры производятся при угле скольжения  $\beta = 0$ , поэтому в обработке результатов поперечная сила *Z* не участвует.

#### **Подготовка к проведению испытаний**

Объект испытаний крепится на тснзовесах в рабочей части аэродинамической трубы. Задается план испытаний, который состоит из последовательности команд для системы управления и измерения. В плане указывается скорость потока, при которой будет проходить испытание, и последовательность углов атаки  $(\alpha_{\text{max}}, ..., \alpha_{\text{top}})$ . Угол скольжения  $\beta$  для всех точек испытания задается равным нулю.

Перед проведением испытаний в контрольном листе заполняются графы исходных данных и расчетные формулы.

Для проведения испытаний необходима подготовка системы измерения аэродинамических сил и моментов. Подготовка делится на два этапа:

- 1. Фиксирование нулевых показаний тензовесов;
- 2. Исключение влияния силы тяжести (рис. 3).

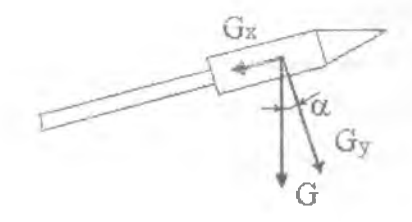

Рис. 3. Влияние силы тяжести на тензовесы

На первом этапе объект испытаний устанавливается на нулевой угол атаки, фиксируются и запоминаются показания тензовесов.

На втором этапе объект испытаний при отсутствии набегающего потока последовательно проходит по ряду углов атаки α. Фиксируются показания тензовесов на этих углах атаки. Цель данной процедуры - исключить силу тяжести из показаний тензовесов.

Сила тяжести на координатные оси связанной системы координат проецируется по следующему закону:

$$
G_x = G \cdot \sin \alpha \, ; \qquad G_y = G \cdot \cos \alpha
$$

Аппроксимируя зависимость влияния силы тяжести на измеряемые компоненты тензовесов X, Y, Mz, исключаем влияние этой силы. После проведения этой процедуры показания тензовесов не меняются при изменении угла атаки.

# Порядок проведения испытаний

Испытания проводятся при постоянной скорости  $(V = const)$  и нулевом угле скольжения ( $\beta = 0$ ). Переменным параметром является угол атаки α, который меняется по заданному плану от α<sub>нач</sub> до  $\alpha_{\kappa \alpha \mu}$ .

Изменение угла атаки  $\alpha$  объекта испытания осуществляется с помощью "α – β" механизма ("α – β" механизм – устройство позиционирования объекта испытаний в рабочей части аэродинамической трубы).

Проведение измерений:

поток в аэродинамической трубе создается после прохождения подготовительных этапов;

устанавливается скорость потока  $V_{\infty}$ , заданная в плане испытаний; объект испытаний выставляется на начальный угол атаки  $\alpha_{\rm new}$ проводится измерение;

затем объект испытаний выставляется на угол α; проводится измерение;

и т.д.; измерения проводятся для всех углов  $\alpha$ , заданных в плане испытаний, включая  $\alpha_{\text{max}}$ 

в завершении измерений выдается протокол испытания.

#### Обработка результатов испытаний

Полученные в протоколе значения углов атаки α, скоростного напора  $q_{\infty}$ , нормальной силы  $Y$  и продольной силы  $X$ заносятся в контрольный лист выполнения лабораторной работы. По эскизу объекта испытания, приведенному в протоколе, вычисляется характерная площадь  $S$  (площадь крыла). Вычисляются значения коэффициентов нормальной и продольной сил.

$$
C_x = \frac{X}{q_\infty S} \, ; \qquad \qquad C_y = \frac{Y}{q_\infty S} \, ,
$$

где  $X$ – продольная сила, Н;  $Y$ – нормальная сила, Н;  $q_{\infty}$  - скоростной напор, Па;  $S$  - характерная площадь,  $M^2$ .

За характерную площадь S принимают площадь крыла с подфюзеляжной частью. Площадь крыла - площадь проекции крыла на базовую плоскость. За крыло с подфюзеляжной частью принимают крыло, получаемое продолжением передних и задних кромок внутрь фюзеляжа.

Далее вычисляются значения sinα и соѕа, значения коэффициентов силы лобового сопротивления и подъемной силы.

$$
C_{xa} = C_x \cos \alpha + C_y \sin \alpha ;
$$
  

$$
C_{ya} = C_y \cos \alpha - C_x \sin \alpha ;
$$

Строится поляра самолета (поляра - зависимость  $C_{ya}$  от  $C_{xa}$ ) и отмечается на ней начало координат и значения углов атаки, при которых были проведены измерения. Шаг координатной сетки для построения поляры рекомендуется выбирать: для оси *ОСха -* 0,04, а для оси *ОСуа =* 0,2.

По поляре определяется наивыгоднейший угол атаки. Для этого необходимо провести касательную из начала координат к поляре. Значению наивыгоднейшего угла соответствует точка касания на поляре.

*Наивыгоднейший угол атаки* α<sub>πр</sub> – угол атаки, при котором достигается максимальное аэродинамическое качество. При планировании с максимальным качеством (крейсерский режим для планера) достигается максимальная дальность полета JIA без двигателя.

*Аэродинамическое качество К -* отношение подъемной силы к силе лобового сопротивления. Является одной из характеристик, определяющих совершенство самолета.

$$
K = \frac{Y_a}{X_a} = \frac{C_{ya}}{C_{xa}}.
$$

Определяется критический угол атаки. Для этого проводится касательная параллельно оси абсцисс, критический угол соответствует точке касания.

*Критический угол атаки* а<sub>кр</sub> - угол, при котором достигается максимальное значение коэффициента подъемной силы *Суа* тах .

Определяется угол атаки для полета с максимальной скоростью - угол, которому соответствует точка на поляре с минимальным значением коэффициента лобового сопротивления *Cxamin* . Для этого проводится касательная параллельно оси ординат и находится точка касания.

Вычисляются критерии подобия: число Рейнольдса *Re* и число Маха *М:*

$$
Re = \frac{V_{\infty}l}{v}
$$
 – число Рейнольдса *Re*,

где  $l$  – характерный линейный размер, м;  $V_\infty$  – скорость набегающего

потока, м/с;  $v = \frac{\mu}{\rho_{\infty}}$ , м<sup>2</sup>/с - кинематический коэффициент вязкости

потока;  $\mu = (17, 12 + 0, 049t) \cdot 10^{-6}$ , кг/(с·м) – динамический коэф-

фициент вязкости потока;  $\rho_{\infty} = \frac{P_a}{R \cdot T} = \frac{P_a}{287,14 \cdot (273,15 + t)}$ , кг/м<sup>3</sup> – плотность набегающего потока; t - температура набегающего пото-

ка, °C;  $P_a$  – атмосферное давление, Па;  $M_{\infty} = \frac{V_{\infty}}{a}$  – число Маха М

набегающего потока;  $a_{\infty} = \sqrt{\chi \cdot R \cdot T} = 20,1\sqrt{273,15+t}$ , м/с – скорость звука в набегающем потоке.

### Применение поляры при расчете самолета

Метод аэродинамического расчета, разработанный Н.Е. Жуковским, является основным, классическим методом аэродинамического расчета. В то время, когда был разработан метод тяг, скорости самолетов были невелики и влияние сжимаемости на поляру было незначительно. Поэтому будет считаться, что влияние сжимаемости воздуха на поляру самолета отсутствует.

Сопоставляемым параметром в методе тяг является сила тяги, потребная для установившегося полета (потребная тяга) и сила тяги, развиваемая двигателем (располагаемая тяга). Метод сопоставления - графический. Очевидно, что режимам установившегося полета соответствует равенство потребной и располагаемой тяг.

Для определения величины потребной тяги самолета, летящего на каком-либо установившемся режиме, надо рассматривать действующие на самолет внешние силы.

Н. Е. Жуковский внешние силы, действующие на самолет, сводит к трем (рис. 4):

— сила тяжести  $\vec{G}$ ;

– сила тяги  $\overline{P}_p$ , направленная под углом  $(\alpha - \varphi)$  к направлению полета;

равнодействующая аэродинамических сил  $R_A$ . Здесь угол ф - угол между силой тяги и есью самолета.

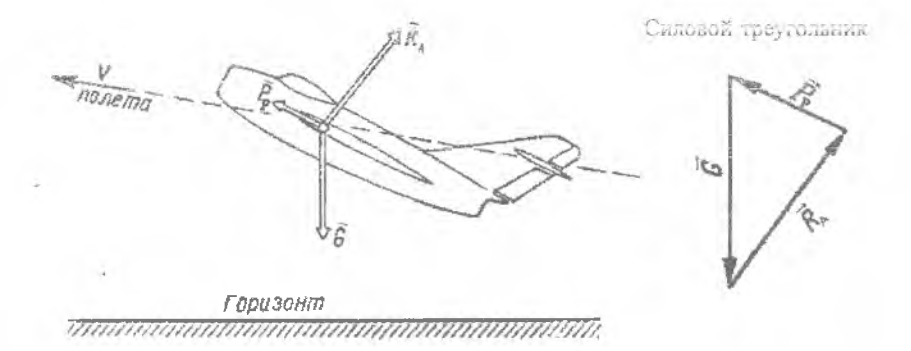

Рис. 4. Силы, действующие на самолет в установившемся полете, образующие силовой треугольник

Для выполнения условий заданного установившегося полета необходимо, чтобы силы  $\vec{G}$ ,  $\vec{P}_p$  и  $\vec{R}_A$  находились в равновесии. Тогда векторы этих сил должны составлять замкнутый силовой треугольник. Каждому режиму соответствует свой силовой треугольник. Измеряя стороны треугольника, можно определить силу тяги, потребную для выполнения режима полета. Для практического использования удобнее пользоваться не треугольниками сил, а треугольниками коэффициентов (рис. 5). Коэффициенты можно получить, если силы отнести к произведению  $q_{\infty}$  -  $S$ . Тогда можно записать:

$$
C_G = \frac{G}{q_\infty \cdot S}, \qquad C_P = \frac{P_P}{q_\infty \cdot S}, \qquad C_R = \frac{R}{q_\infty \cdot S}.
$$

Очевидно, что треугольник, построенный из векторов, изображающих коэффициенты  $C_G, C_P, C_R$  будет подобен силовому треугольнику, и признаком равновесия сил будет служить замыкание векторов  $C_G, C_P, C_R$ . Схемы построения таких треугольников приведены на рисунках 5 и 6 для случаев подъема и снижения самолета по прямолинейным траекториям.

Чтобы получить величины и направление векторов  $C_G, C_P, C_R$ , в обоих случаях на прямой, изображающей траекторию полета, выбирается произвольная точка О, принимаемая за начало координат  $10$ 

поляры самолета. Ось абсцисс поляры в соответствии с направлением действия силы лобового сопротивления направлена в сторону, обратную направлению полета; масштаб по обеим осям поляры предполагается одинаковым.

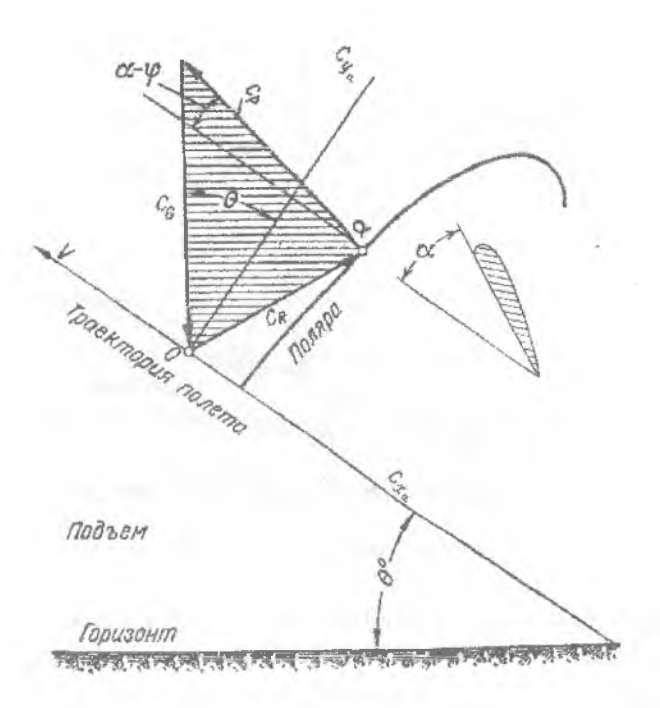

Рис. 5. Силовой треугольник для случая набора высоты

Луч, проведенный из начала координат в точку α поляры, соответствующую заданному режиму (например, заданному углу атаки), определит направление вектора  $C_R$ . Направление вектора  $C_P$  определяется прямой, проведенной из точки α под углом (α - φ) к траектории полета. Вектор  $C_G$  направлен по вертикали, т. е. под углом  $\theta$ (угол наклона траектории) к оси  $C_{ya}$ . Если линии этих векторов продолжить до их пересечения, то отрезки прямых, измеренные в масштабе  $C_{xa}$  и  $C_{ya}$ , дадут величины векторов  $C_p$  и  $C_G$ . С помощью векторов  $C_G, C_P, C_R$  можно определить скорости полета и потребные силы тяги для полета на разных углах атаки по траекториям, наклоненным под разными углами к горизонту.

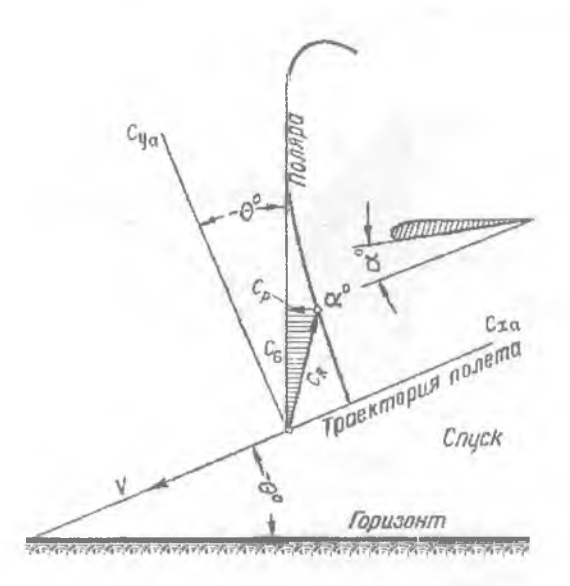

Рис. 6. Силовой треугольник для случая снижения

Вместо того, чтобы для каждой комбинации углов  $\alpha$  и  $\theta$  строить свои треугольники, можно построить диаграмму (которая называется диаграммой Жуковского) для определения векторов *CG,C P,CR .*

# **Построение силового треугольника для заданного режима полета**

1. На диаграмме Жуковского строится поляра в масштабе осей 1:1. Значения для построения поляры выбираем из диапазона от  $C_{va}$  = 0 до  $C_{va \max}$ .

2. На диаграмме Жуковского проводится вектор коэффициента полной аэродинамической силы  $C_R$  из начала координат в точку на поляре, соответствующей заданному режиму полета.

3. Вычисляется скоростной напор для заданного режима полета

$$
q_{\infty}=\frac{p_{\infty}\cdot V_{\infty}}{2}.
$$

4. Вычисляются коэффициенты сил  $C_G$ ,  $C_P$ ,  $C_R$  для заданного режима полета

$$
C_G = \frac{G}{q_\infty \cdot S}; \quad C_P = \frac{P_P}{q_\infty \cdot S}, \quad C_R = \frac{R}{q_\infty \cdot S}.
$$

5. На полярном луче, соответствующему заданному углу  $\theta$ , откладывается полярный радиус  $C_G$  и строится вектор.

6. Из точки на поляре, соответствующей заданному углу атаки  $\alpha$ , проводится вектор к началу вектора  $C_{\alpha}$ . Получается замкнутый треугольник.

## Нахождение потребной тяги для крейсерского режима

1. Откладывается равнодействующая R для угла атаки с максимального качества.

2. Строится силовой треугольник. Направление вектора Р<sub>р</sub> выбирается под углом α. Так как крейсерский режим - это горизонтальный полет, то  $\theta = 0$ .

- 3. Графически определяется коэффициент потребной тяги  $C_{\mathcal{P}}$
- 4. Определяется сила тяжести самолета

$$
G=m\cdot g.
$$

Определяется скорость крейсерского полета 5.

$$
V_{\text{speB}} = \sqrt{\frac{2 \cdot G}{\rho_{\text{oo}} \cdot S \cdot C_{\text{Va speB}}}}
$$

- 6. Определяется скоростной напор  $\rho_{\infty}$ .
- Вычисляется потребная тяга 7.

$$
P_{\Pi}=C_P\cdot q_\infty\cdot S\,.
$$

8. Вычисляется потребная мощность

$$
N_{\rm II} = \frac{P_{\rm II} \cdot V_{\rm xper}}{\eta}
$$

где  $\eta$  - КПД движителя.

## КОНТРОЛЬНЫЕ ВОПРОСЫ

1. Какая система координат называется скоростной?

2. Какая система координат называется связанной?

3. Что такое угол атаки и угол скольжения?

4. В чем различие между подъемной и нормальной аэродинамической сипами?

5. Как направлена сила лобового сопротивления?

6. Что называется полярой первого рода?

7. Что такое аэродинамическое качество летательного аппарата?

8. Как по поляре геометрически определить максимальное аэродинамическое качество летательного аппарата?

9. Что называется критическим углом атаки?

10. Как по поляре определить угол атаки, соответствующий максимальной скорости полета?

11. Как по поляре определить критический угол атаки?

12. Как ведут себя аэродинамические характеристики ЛА на углах атаки, превышающих критические?

13. Как по поляре определить наивыгоднейший угол атаки?

- 14. Как по поляре определить угол нулевой подъемной силы?
- 15. Что такое число Рейнольдса?
- 16. Что такое число Маха?

17. В какой системе координат измеряются аэродинамические силы внутримодельными тензовесами?

18. Влияние какой силы необходимо исключить из показаний тензовесов перед проведением испытаний?

#### Учебное издание

#### **ИССЛЕДОВАНИЕ ПОЛЯРЫ САМОЛЕТА ПРИ ВЕСОВЫХ ИСПЫТАНИЯХ В АЭРОДИНАМИЧЕСКОЙ ТРУБЕ Т-3 СГАУ**

*Методические указания к лабораторной работе*

Составители: *Валерий Валерьевич Тарасов, Елена Валериевна Тарасова*

Редактор Н. С. Куприянова

Компьютерная верстка Т. Е. Половнева

Подписано в печать 27.02.2003 г. Формат 60x84 1/16. Бумага офсетная. Печать офсетная. Уел. печ. л. 0,85. Уел. кр.-отт. 0,95. Уч.-изд.л. 1,00- Тираж 200 экз. Заказ *ТЧ .* Арт. С -26/2004

> Самарский государственный аэрокосмический университет 443086 Самара, Московское шоссе, 34.

> РИО Самарского государственного аэрокосмического университета. 443086 Самара, Московское шоссе, 34.